## **Региональная диагностическая работа по информатике, 7 класс**

#### **Вариант по математике № 1703**

#### **Инструкция по выполнению работы**

#### **Общее время** выполнения работы – 45 минут (без учета инструктажа).

Работа состоит из двух частей и содержит 15 заданий. В первой части работы 12 заданий. Ответом к заданию с кратким ответом является число, слово или последовательность букв, которые и требуется записать в бланк ответов.

Ответ следует записать в поле ответов в тексте работы, а затем перенести в бланк ответов №1 справа от номера выполняемого Вами задания, начиная с первой клеточки.

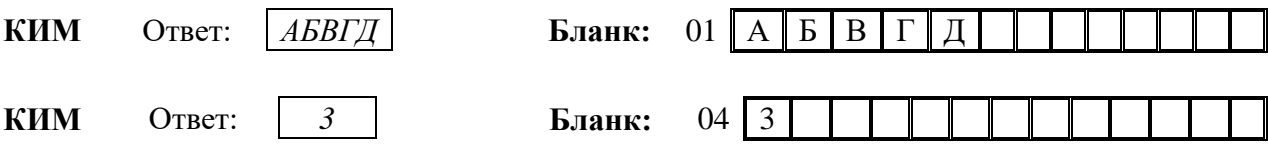

Каждое верно выполненное задание первой части оценивается 1 баллом.

В случае записи неверного ответа на задания части 1 запишите новый ответ в нижней части бланка ответов № 1 «Замена ошибочных ответов на задания с ответом в краткой форме»: сначала в первых двух полях запишите номер задания, например, «1», а затем правильный ответ.

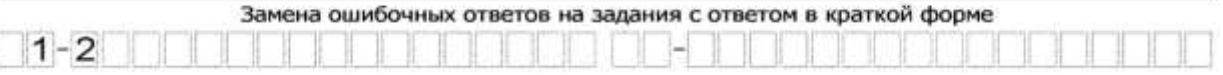

При выполнении заданий части 2 (13–15) в бланк ответов №2 необходимо записать обоснованное решение и ответ. Текст задания не следует переписывать в бланк, необходимо лишь указать его номер.

Контрольно-измерительные материалы, выданные Вам, могут использоваться в качестве черновиков. Обращаем Ваше внимание на то, что записи в черновике не будут учитываться при оценивании работы.

# *Желаем успеха!*

# Часть 1.

- 1. Школьник привел примеры передачи информации с помошью технических устройств:
	- 1. Прослушивание программы новостей по радио.
	- 2. Получение голосового сообщения по мобильному телефону.
	- 3. Размещение фотографий в персональном блоге.
	- 4. Размещение объявления на школьном сайте.

Запишите номер примера передачи графической информации.

Ответ:

- $2.$ Укажите номер записи, которая является адресом сайта в Интернете.
	- 1. inform2018@yandex.ru
	- 2. D:\DOC\urok.rtf
	- 3. yandex.ru/
	- 4. www.sviaz-expo.ru

Ответ:

обработки компьютером.

3. В таблице приведены примеры представления

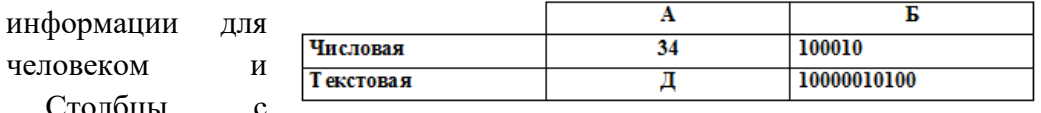

примерами обозначены буквами А и Б.

В каком столбце информация представлена на машинном языке?

Ответ:

- 4. Надя составила список примеров устройств ввода информации в компьютер. 1) Мышь. 2) Сканер. 3) Цифровой фотоаппарат. 4) Принтер. 5) Джойстик. Укажите номер ошибочного примера. Ответ:
- 5. Круг на рисунке это графическое изображение множества программных средств, которые относятся  $\overline{\mathbf{K}}$ прикладному

программному обеспечению, точки a обозначают конкретные программные средства. Изображение точки внутри круга программное означает. ч<sub>ТО</sub> средство принадлежит этому множеству. Изображение точки вне круга означает, что программное средство этому множеству не принадлежит.

Программное средство не принадлежит множеству Прикладное программное обеспечение Программное средство принадлежит множеству

средств.

Пользователь составил нумерованный список программных установленных на его персональном компьютере:

- 1. Система программирования Delphi
- 2. Операционная система Windows 2000
- 3. Графический редактор «FotoMorph»
- 4. Антивирусная программа «Антивирус Касперского»

Запишите номер программного средства, которое будет изображено точкой внутри круга. Ответ:

6. На рисунке в виде круга представлено и обозначено буквой А множество всех лазерных принтеров. Представлено  $\overline{B}$ виде

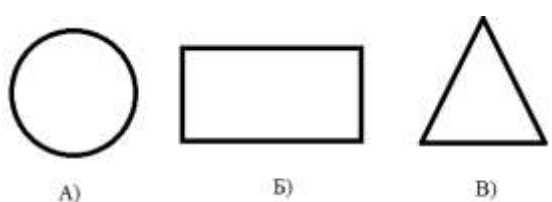

прямоугольника и обозначено буквой Б множество всех матричных принтеров. В виде треугольника представлено и обозначено буквой В множество всех других принтеров.

Какому из указанных множеств будут принадлежать принтеры ударного действия? В ответе запишите букву, обозначающую соответствующее множество.

Ответ:

7. Файл Эcce.rtf хранится на жестком диске. Первоначальное полное имя файла было С: Школа Литература Эссе.rtf. Позже этот файл был перемещен в каталог Русский язык, который является подкаталогом каталога Школа. Фрагменты записи полного имени данного файла закодированы цифрами 1, 2 ... 8 (см. таблицу).

Запишите без разделителей последовательность цифр, которая кодирует полное имя файла после перемещения. Например, 12345678.

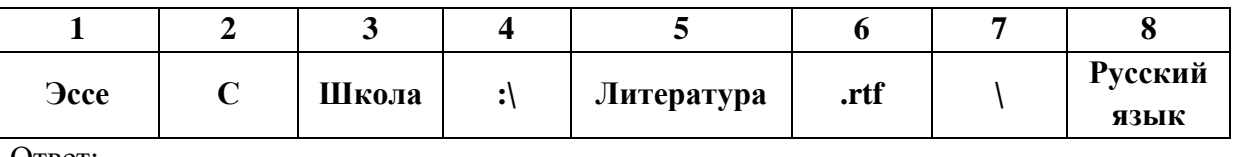

Ответ:

- 8. Из приведенного списка выберите и запишите номер действия, выполнение которого не несет угрозы заражения компьютера вирусом.
	- 1. Подключение к компьютеру USB-флеш-накопителя.

2. Открытие вложения электронного письма, полученного по электронной почте от известного адресата.

- 3. Навигация по случайным ссылкам в сети Internet.
- 4. Подключение внешнего жёсткого диска.
- 5. Подключение принтера.
- 6. Подключение оптического диска (CD, DVD).

Ответ:

9. Пользователь сформулировал утверждения об устройстве компьютера, каждое из которых имеет свой номер. Запишите без разделителей номера верных утверждений. Например, если, по вашему мнению, верные утверждения имеют номера 1, 2, 3, то запишите 123.

1. Наиболее распространенным носителем информации является дискета.

2. Обмен информацией между отдельными устройствами компьютера производится по магистрали, соединяющей все устройства компьютера.

3. Устройство, которое обеспечивает запись и считывание информации в компьютере, называется носителем информации.

4. Процессор обрабатывает информацию, представленную в двоичном коде.

Ответ:

10. Запишите номер строки, в которой приведены **ТОЛЬКО** элементы графического интерфейса операционной системы.

Ответ:

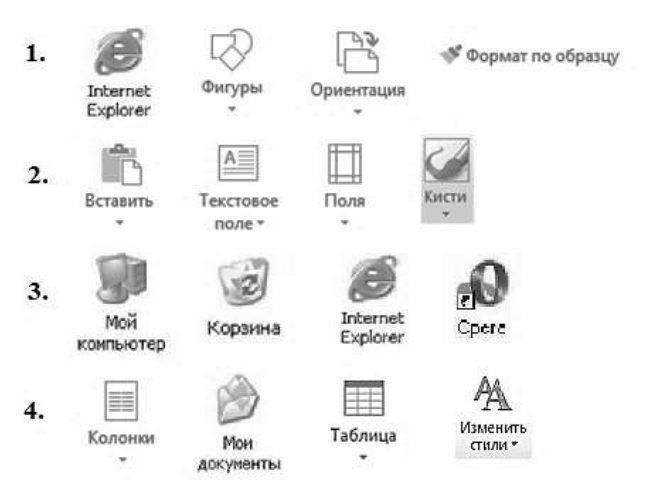

### РДР. Информатика. 7 класс.

11. Запишите последовательность букв без разделителей, обозначены которыми информационные объёмы файлов, чтобы информационные объёмы файлов были выстроены в порядке возрастания. Например, ДГБАВ.

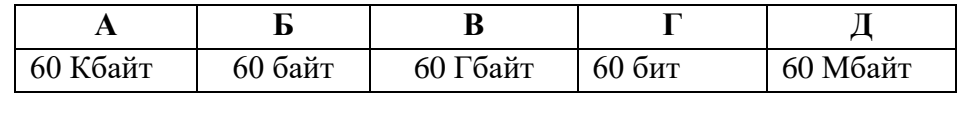

Ответ:

- 12. Школьники отвечали на вопрос учителя о единицах измерения информации. Ответ Вани: «2 Мегабайта содержат 2000 Килобайт».
	- Ответ Саши: «2 Мегабайта содержат 2048 Килобайт».

Запишите имя школьника, чей ответ верен.

Ответ:

### $Y<sub>3</sub>$ сть 2

#### Задания части 2 выполняются на бланке ответов № 2

При выполнении каждого из этих заданий требуется привести полное и обоснованное решение.

13. На рисунке приведена схема, отражающая отношения между указанными компонентами компьютера: память, процессор, устройства ввода, устройства вывода, мышь, флешнакопитель. Заполните схему.

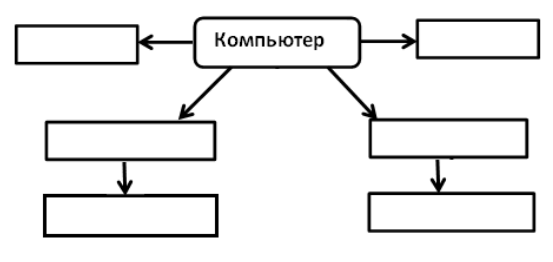

14. Запишите название каждого из перечисленных устройств  $\overline{B}$ соответствующую ячейку таблицы. тачпад, устройство оперативной памяти, наушники, процессор

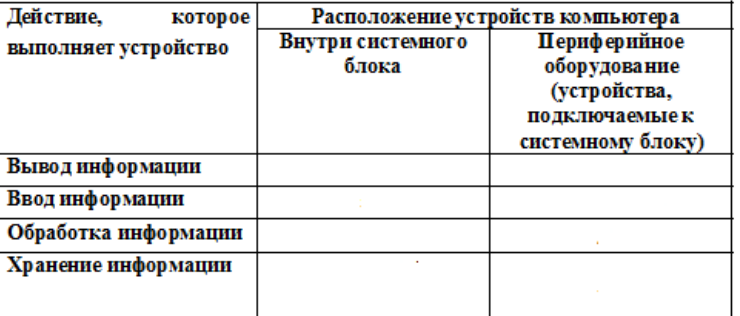

15. Со строкой текста АБКЛДЕ были выполнены действия, не изменяя количества букв в строке, по указанным правилам:

- Если первая буква строки гласная, то её переносят в конец строки, а затем меняют местами первые две буквы.

- Если первая буква строки согласная, то её переносят на вторую с конца позицию (на второе место с конца строки).

Запишите все последовательности букв, получившиеся после того, как эти правила применили к строке 2 раза.

## **Региональная диагностическая работа по информатике, 7 класс**

#### **Вариант по математике № 1704**

#### **Инструкция по выполнению работы**

#### **Общее время** выполнения работы – 45 минут (без учета инструктажа).

Работа состоит из двух частей и содержит 15 заданий. В первой части работы 12 заданий. Ответом к заданию с кратким ответом является число, слово или последовательность букв, которые и требуется записать в бланк ответов.

Ответ следует записать в поле ответов в тексте работы, а затем перенести в бланк ответов №1 справа от номера выполняемого Вами задания, начиная с первой клеточки.

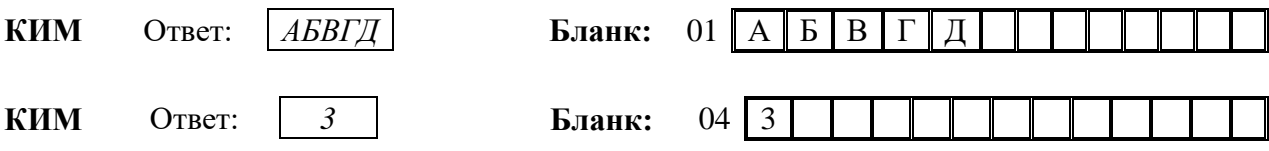

Каждое верно выполненное задание первой части оценивается 1 баллом.

В случае записи неверного ответа на задания части 1 запишите новый ответ в нижней части бланка ответов № 1 «Замена ошибочных ответов на задания с ответом в краткой форме»: сначала в первых двух полях запишите номер задания, например, «1», а затем правильный ответ.

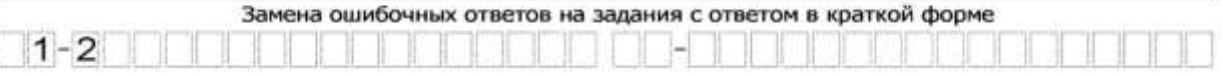

При выполнении заданий части 2 (13–15) в бланк ответов №2 необходимо записать обоснованное решение и ответ. Текст задания не следует переписывать в бланк, необходимо лишь указать его номер.

Контрольно-измерительные материалы, выданные Вам, могут использоваться в качестве черновиков. Обращаем Ваше внимание на то, что записи в черновике не будут учитываться при оценивании работы.

# *Желаем успеха!*

# Часть 1.

- $\mathbf{1}$ Школьник привел примеры передачи информации с помошью технических устройств:
	- 1. Прослушивание звукозаписей с помощью аудио плеера.
	- 2. Отправка голосового сообщения по мобильному телефону.
	- 3. Размещение фотографий в персональном блоге.
	- 4. Получение SMS сообщения.

Запишите номер примера передачи текстовой информации.

Ответ:

- $2.$ Укажите номер записи, которая является адресом сайта в Интернете.
	- 1. C:\DOC\file67.exe
	- 2. www.computermaker.ru
	- 3. petrova2018@gmail.com
	- 4. vandex.ru/site51

Ответ:

 $3<sub>1</sub>$  $\mathbf{B}$ таблице приведены примеры

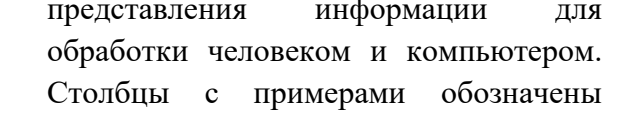

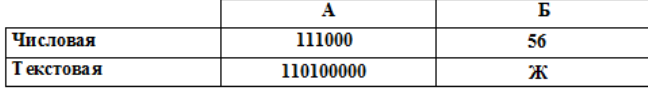

буквами А и Б.

В каком столбце информация представлена на машинном языке? Ответ:

- 4. Оля составила список примеров устройств вывода информации. 1) Монитор. 2) Звуковые колонки. 3) Сканер. 4) Принтер. 5) Наушники. Укажите номер ошибочного примера. Ответ:
- $5.$  Kpyr на рисунке это графическое изображение множества программных средств, которые относятся  $\overline{\mathbf{K}}$ прикладному обеспечению, точки программному a обозначают конкретные программные средства. Изображение точки внутри круга означает, что программное средство принадлежит ЭТОМУ множеству. Изображение точки вне круга

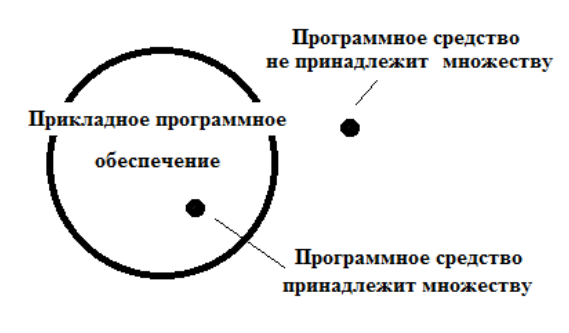

означает, что программное средство этому множеству не принадлежит.

Пользователь составил нумерованный программных список средств. установленных на его персональном компьютере:

1. Антивирусная программа DrWeb

- 2. Графический редактор «PhotoScape»
- 3. Бухгалтерская программа «1С: Бухгалтерия»
- 4. Система распознавания текста «ABBYY FineReader»

Запишите номер программного средства, которое будет изображено точкой за пределами круга.

Ответ:

6. На рисунке в виде круга представлено и обозначено буквой А множество всех матричных принтеров.

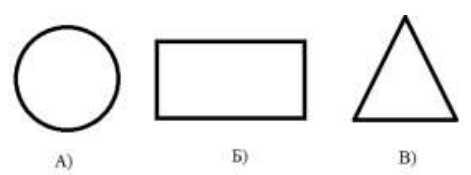

Представлено в виде прямоугольника и обозначено буквой Б множество всех лазерных принтеров. В виде треугольника представлено и обозначено буквой В множество всех других принтеров.

Какому из указанных множеств будут принадлежать принтеры, принцип действия которых - печать жидкими красителями? В ответе запишите букву, обозначающую соответствующее множество.

Ответ:

7. Файл Проект.rtf хранится на жестком диске. Первоначальное полное имя файла было С:\Школа\История\Проект.rtf. Позже этот файл был перемещен в каталог География, который является подкаталогом каталога Школа. Фрагменты записи полного имени данного файла закодированы цифрами 1, 2 ... 8 (см. таблицу).

Запишите без разделителей последовательность цифр, которая кодирует полное имя файла после перемешения. Например, 12345678.

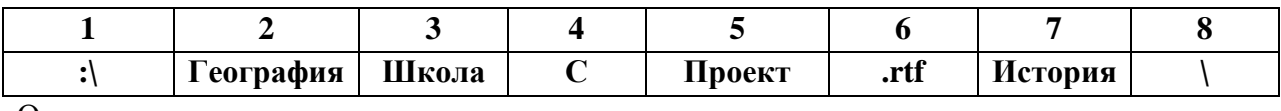

Ответ:

8. Из приведенного списка выберите и запишите номер действия, выполнение которого не несёт угрозы заражения компьютера вирусом.

1. Открытие вложения письма, полученного по электронной почте.

- 2. Посещение страниц в сети Internet.
- 3. Подключение внешнего жёсткого диска.
- 4. Подключение веб-камеры.
- 5. Подключение флеш-носителя информации.
- 6. Установка нелицензионного программного обеспечения.

Ответ:

9. Пользователь сформулировал утверждения об устройстве компьютера, каждое из которых имеет свой номер. Запишите без разделителей номера верных утверждений. Например, если, по вашему мнению, верные утверждения имеют номера 1, 2, 3, то запишите 123.

1. При выключении компьютера вся информация из долговременной памяти стирается.

- 2. Устройства ввода и вывода информации подключаются к системному блоку.
- 3. Процессор обрабатывает информацию, представленную в цифровой форме.

4. Центральным устройством компьютера, которое обрабатывает информацию, является материнская плата.

Ответ:

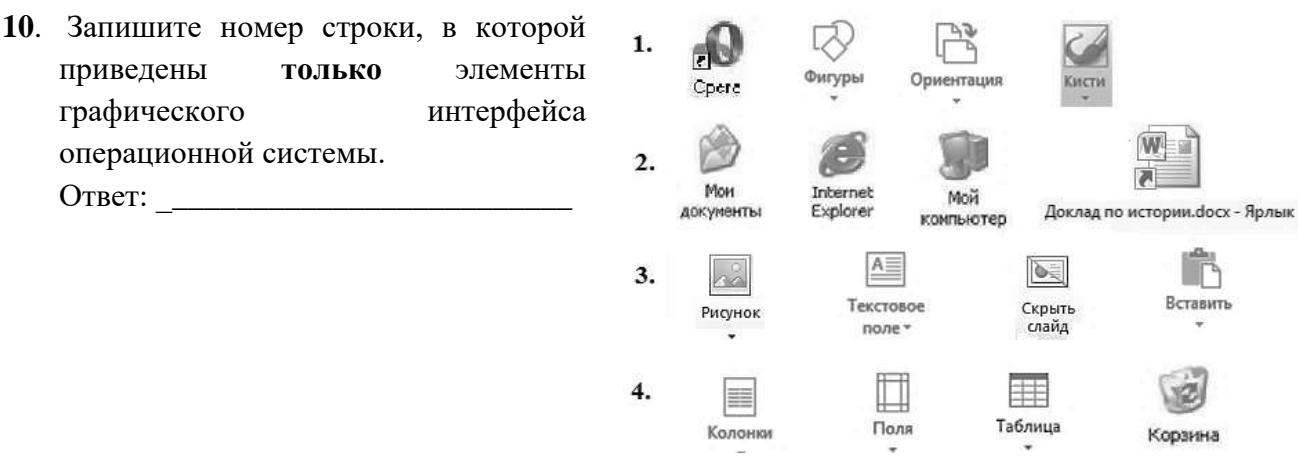

### РДР. Информатика. 7 класс.

**11**. Запишите последовательность букв без разделителей, которыми обозначены информационные объёмы файлов, чтобы информационные объёмы файлов были выстроены в порядке убывания. Например, ГДБАВ.

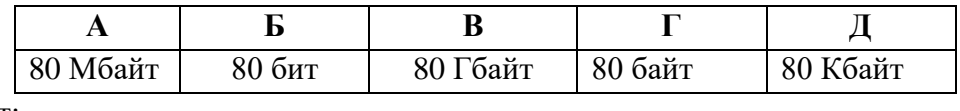

Ответ: \_\_\_\_\_\_\_\_\_\_\_\_\_\_\_\_\_\_\_\_\_\_\_\_\_\_\_\_\_\_\_\_\_\_

**12**. Школьники отвечали на вопрос учителя о единицах измерения информации. Ответ Коли: «2 Килобайта содержат 2048 байт».

Ответ Жени: «2 Килобайта содержат 2000 байт».

Запишите имя школьника, чей ответ верен.

Ответ: \_\_\_\_\_\_\_\_\_\_\_\_\_\_\_\_\_\_\_\_\_\_\_\_\_\_\_\_\_\_\_\_\_\_

### **Часть 2**

# *Задания части 2 выполняются на бланке ответов № 2*

При выполнении каждого из этих заданий требуется привести полное и обоснованное решение.

**13**. На рисунке приведена схема, отражающая отношения между указанными компонентами компьютера: **память, процессор, устройства ввода, устройства вывода, микрофон**, **DVDдиск**. Заполните схему.

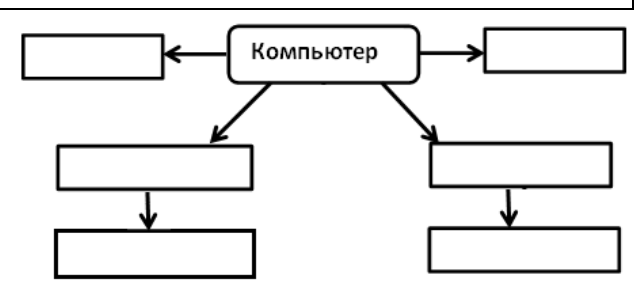

**14.** Запишите название каждого из перечисленных устройств в соответствующую ячейку таблицы.

**клавиатура, устройство энергонезависимой памяти, процессор, монитор**

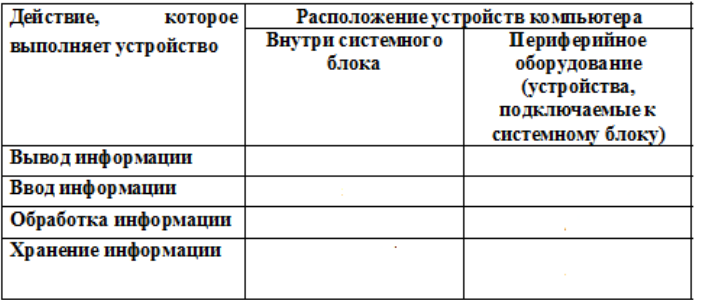

**15**. Со строкой текста КАОМН были выполнены действия, не изменяя количества букв в строке, по указанным правилам:

- Если первая буква строки согласная, то её переносят в конец строки, а затем меняют местами первые две буквы.

- Если первая буква строки гласная, то её переносят на вторую с конца позицию (на второе место с конца строки).

Запишите все последовательности букв, получившиеся после того, как эти правила применили к строке 2 раза.